# **Nutanix Enterprise Cloud on PRIMERGY 増設サポートガイド**

Nutanix Enterprise Cloud on PRIMERGY(以下 Nutanix on PRIMERGY)の増設に関して、以下の注意事項 がございます。製品をご使用になる前にお読みくださいますようお願いいたします。

> Rev.04 2024 年 02 月 富士通株式会社

## **1 増設可能なコンポーネント**

Nutanix on PRIMERGY の運用開始後に増設可能なコンポーネントは以下の通りです。

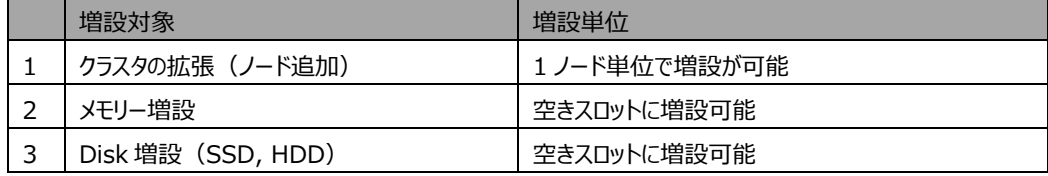

CPU および LAN カードの増設は出来ません。

各コンポーネントの増設手順はメンテナンスガイドを参照してください。

### **2 増設時注意事項**

#### **2.1 クラスタの拡張(ノード追加)**

運用中の既存クラスタに運用を停止することなくノードを追加しクラスタ拡張することが可能です。 弊社 XF モデルであれば全て増設可能。異種モデルを同一クラスタ内に混在可能です。

- ノード増設に際して以下の制限があります。
	- ・AFA ノードと Hybrid ノードの混在は可能ですが、それぞれクラスタ内に最低 2 ノード必要になります。 ※Redundancy factor(RF)と同数以上が必要。RF3 の場合は 3 ノード以上必要です。
	- ・同一クラスタ内のノードハイパーバイザーは揃える必要があります。
	- AHV クラスタへの ESXi ノード追加、ESXi クラスタへの AHV ノード追加はできません。

※増設するノードがストレージノードの場合は、必ず AHV ノードとして組み込まれますので例外となります。

・Nutanix では AOS 版数はクラスタ内で統一する必要があり、既存クラスタノードと増設ノードの AOS 版数が 異なる場合、より新しい版数(増設ノード側の版数)の方に合せてアップデートされます。 事前に該当 AOS 版数のサポート範囲をご確認ください。

増設専用のノード手配型名はありませんので、初回購入時と同じように必要な数のノードを購入してください。 ストレージノードを増設する場合は、通常ノードを購入後ストレージノードに変換し増設してください。

#### **2.2 メモリー増設**

装置にメモリーの空きスロットに増設可能です。 ※必ず CPU 毎に同じ構成となるように増設してください。 ただし Nutanix メモリー構成には制約がありますので、増設可能枚数については弊社営業までお問合せください。 既に搭載されているメモリーと、同容量・同性能のメモリーのみ追加搭載可能です。 メモリー増設時は該当ノードを停止する必要がありますが、ノードを切り離して作業しますのでシステムは運用継続し たまま増設可能です。

#### **2.3 Disk 増設**

空き Disk スロットに SSD または HDD を増設可能です。

増設するノードに搭載されている Disk と同容量・同性能の Disk のみ追加搭載可能です。

Nutanix では SSD と HDD の搭載本数の組み合わせには制限がありますので、増設可能な本数については弊社 営業までお問合せください。

SSD を追加する際には、"追加した SSD 容量に応じた Nutanix ソフトウェアライセンス"の購入が必須となります。 必要なライセンス型名・数量は増設用 SSD 購入時に弊社よりお知らせしますので、ライセンスも必ず購入してくださ い。

Disk は装置に搭載すると自動的に装置に組み込まれます。将来の増設分を先に装置に搭載しておき、ご利用状 況に応じて都度組み込むことは出来ませんのでご注意ください。

## **3 増設手配型名**

メモリー、HDD、SSD の増設の際は、以下の一般手配型名にて必要な数量を購入してください。

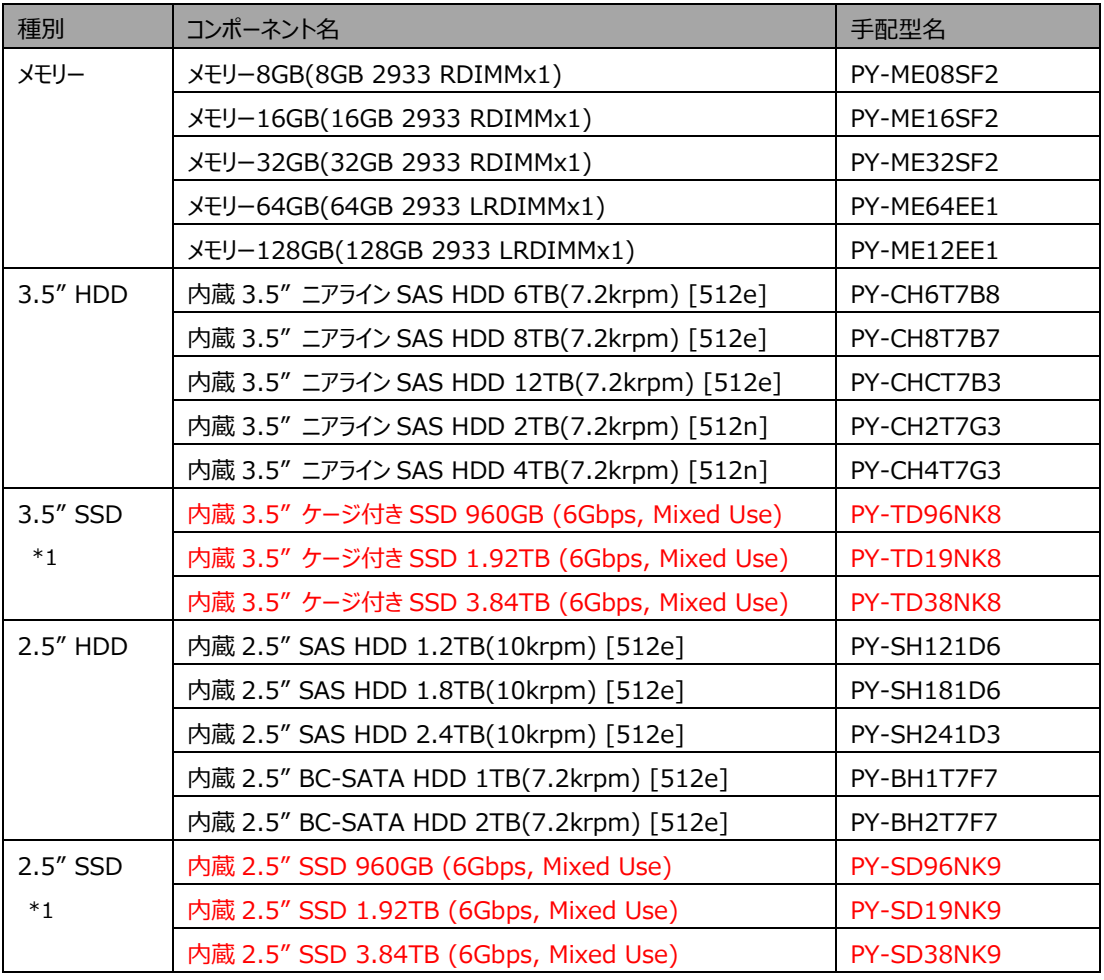

\*1. SSD 容量に応じた Nutanix ソフトウェアライセンスの同時購入が必要。

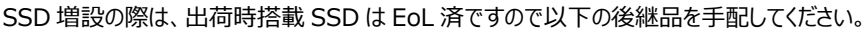

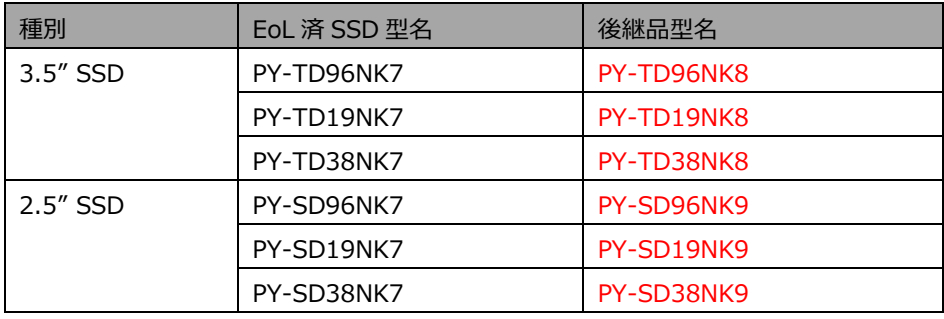

ー 以上 -